## **eClass Extra-curricular Activity Enrolment Guide**

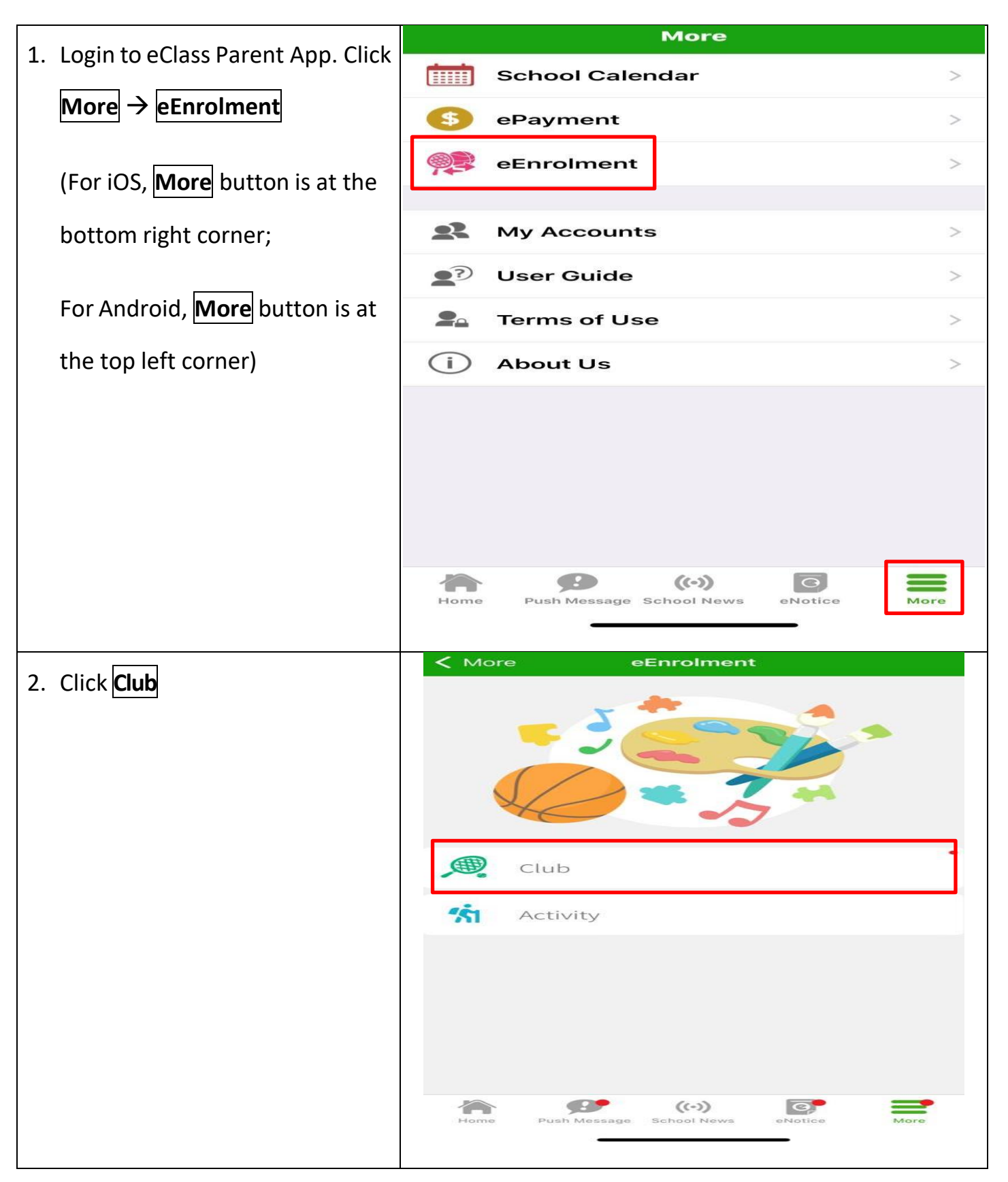

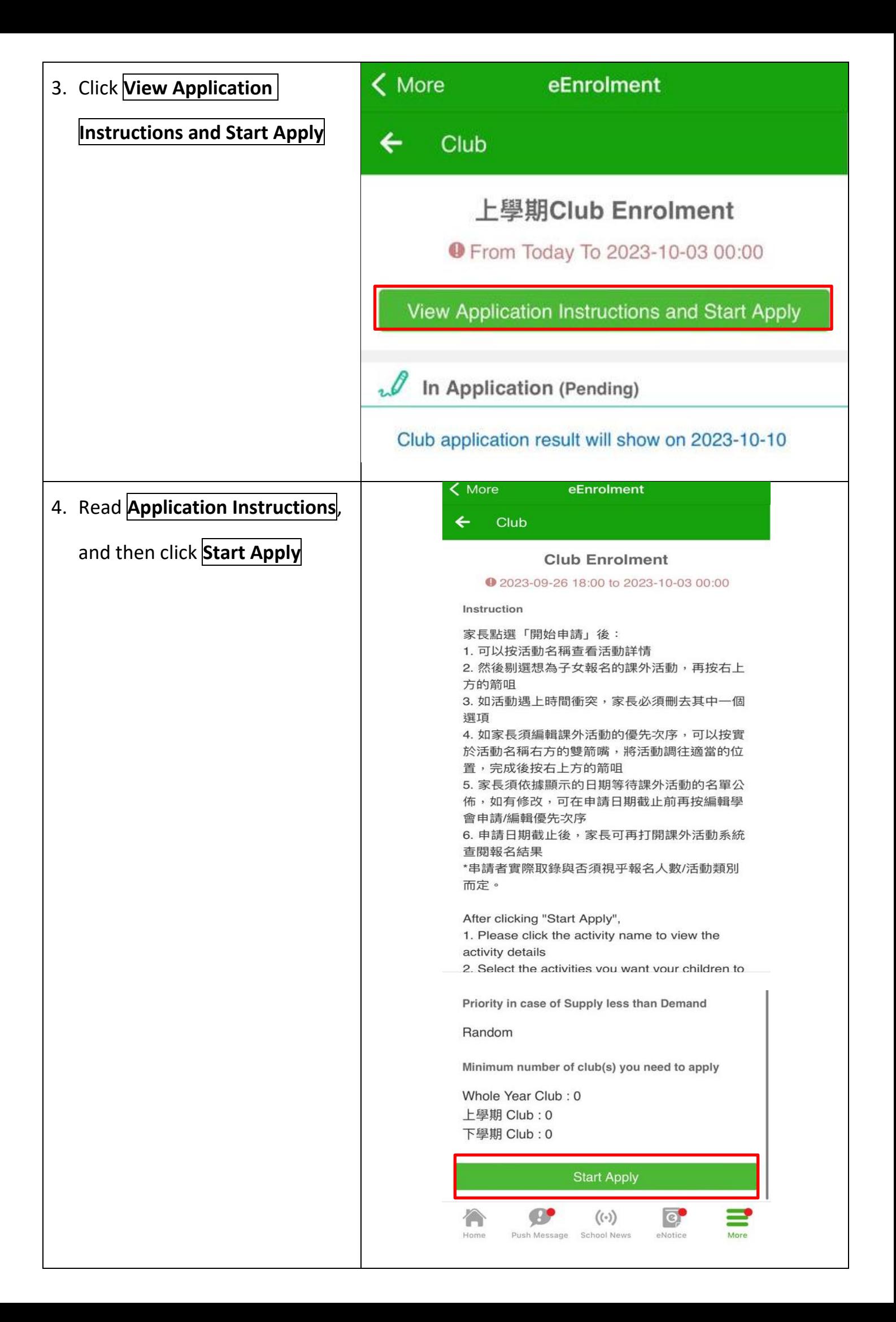

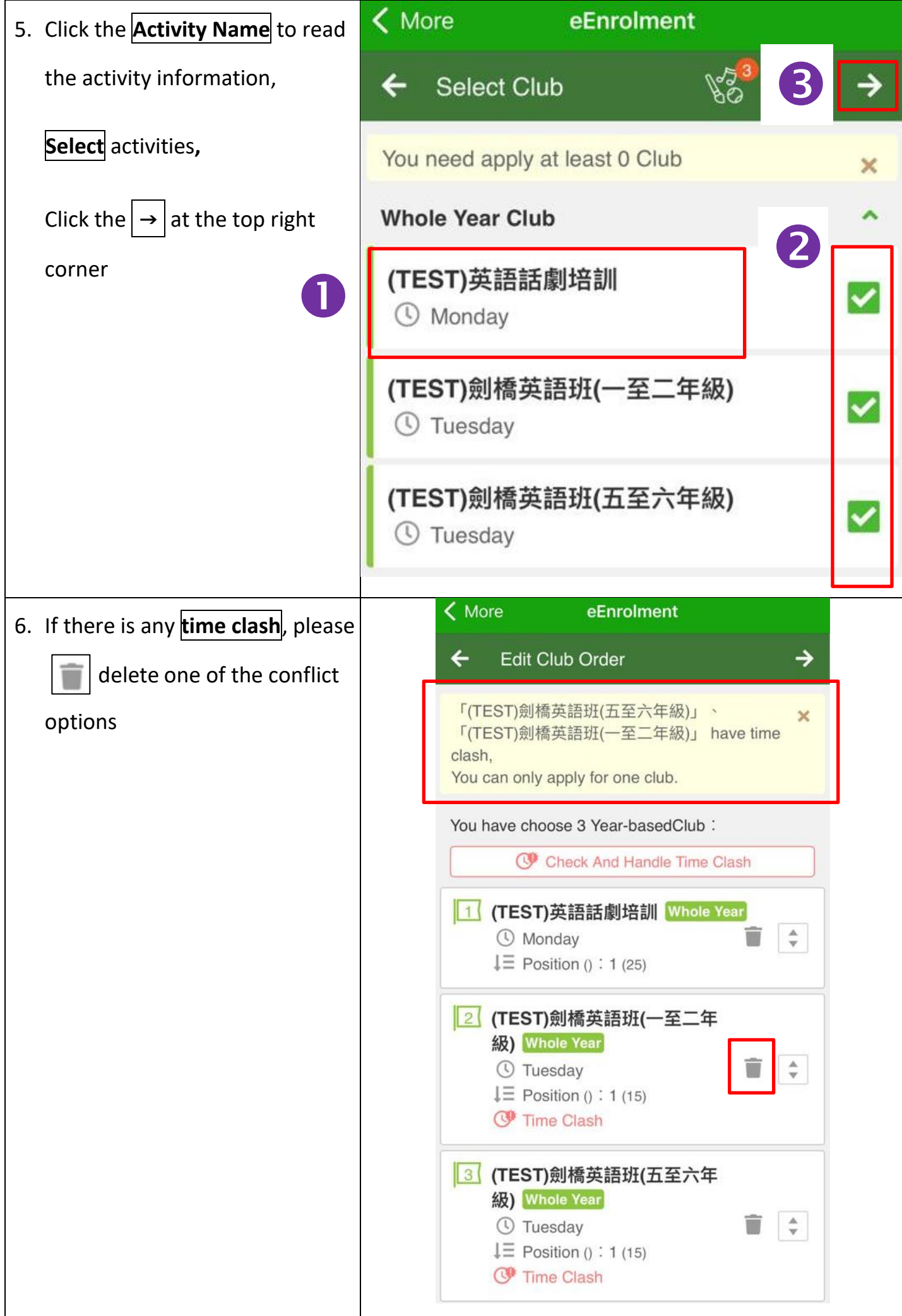

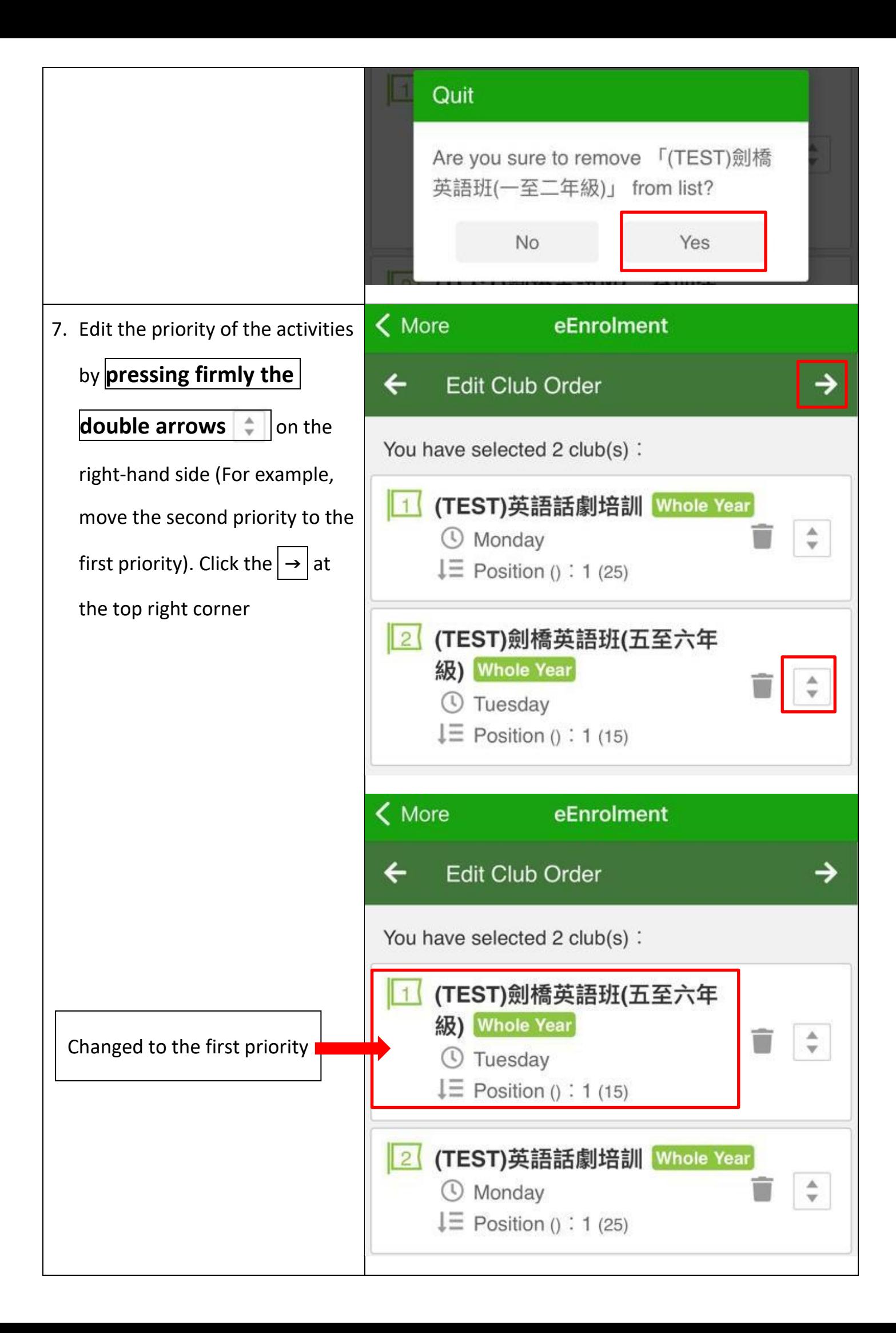

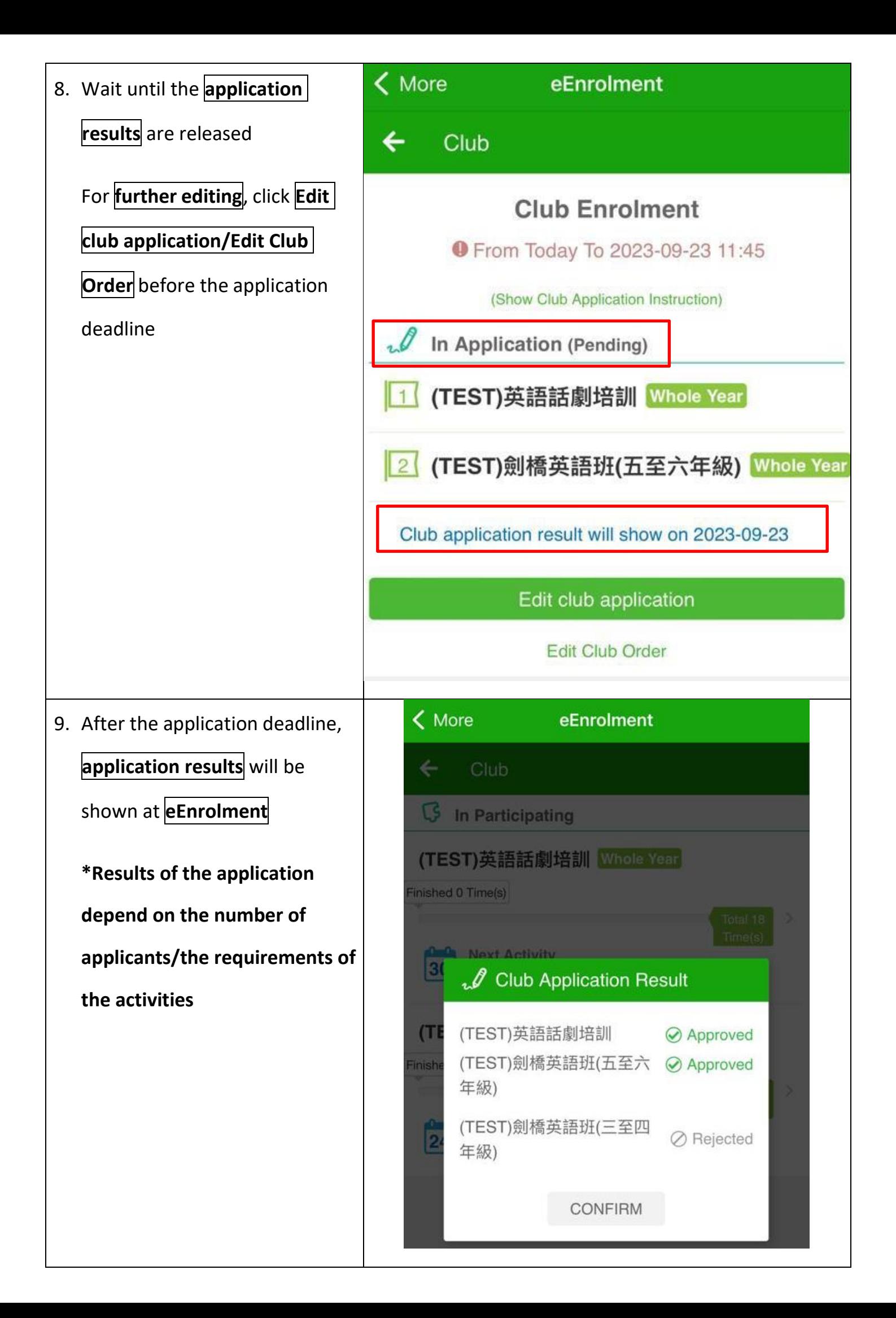